# The book was found

# The Power In Cubase: Tracking Audio, MIDI, And Virtual Instruments (Quick Pro Guides) (Quick Pro Guides (Hal Leonard))

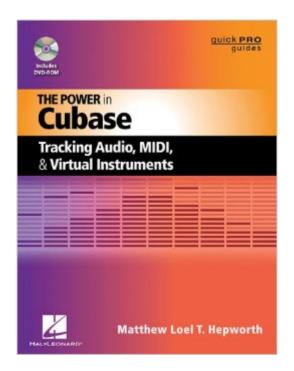

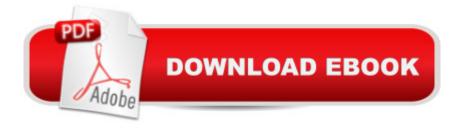

# **Synopsis**

(Quick Pro Guides). Consider this: Cubase is a program that will turn your computer into a complete recording studio. That is, Cubase can create virtually every button, knob, switch, and fader found in a "real" studio, including a few components that don't exist in the hardware realm. Imagine the challenge of sitting at a large mixing desk and being expected to use all that technology to produce professional recordings. Well, by installing Cubase on your computer, that's exactly what you've expected of yourself. Knowing how daunting that task sounds, it's easy to get overwhelmed, if not disillusioned. The Power in Cubase: Tracking Audio, MIDI, and Virtual Instruments will help you get started so that you can use Cubase to your full benefit. It is specifically written to allow a new user to quickly get started with Cubase while avoiding a myriad of pitfalls. First, you'll learn the process of installation and proper studio configuration. Next, you'll learn the foundations of rudimentary Cubase operations. You'll also learn how to avoid common mistakes that can ruin a recording. Finally, you'll learn how to properly record MIDI, instrument, and audio tracks. Whether they're your own tracks or those of a client, you'll achieve recordings in your own home or project studio that were recently considered unobtainable without a big studio. And you'll discover Cubase is easier to learn than you may have expected.

## **Book Information**

Series: Quick Pro Guides (Hal Leonard)

Paperback: 160 pages

Publisher: Hal Leonard Books; Pap/Dvdr edition (July 1, 2012)

Language: English

ISBN-10: 1458413667

ISBN-13: 978-1458413666

Product Dimensions: 8.5 x 0.5 x 11 inches

Shipping Weight: 1.1 pounds (View shipping rates and policies)

Average Customer Review: 4.0 out of 5 stars Â See all reviews (1 customer review)

Best Sellers Rank: #771,951 in Books (See Top 100 in Books) #145 in Books > Arts &

Photography > Music > Theory, Composition & Performance > MIDI, Mixers, etc. #472 in Books

> Arts & Photography > Music > Recording & Sound #65416 in Books > Humor & Entertainment

### **Customer Reviews**

Very informative on setting up your system.

Download to continue reading...

The Power In Cubase: Tracking Audio, MIDI, and Virtual Instruments (Quick Pro Guides) (Quick Pro Guides (Hal Leonard)) The Power in Cakewalk SONAR (Quick Pro Guides) (Quick Pro Guides (Hal Leonard)) Virtual Assistant: 101- How to Effectively Outsource Tasks to Virtual Assistants to Maximize your Productivity (Outsourcing, Virtual Assistant) Flamenco Guitar Method Book & Online Audio Stylistic Supplement to the Hal Leonard Guitar Method (Hal Leonard Guitar Method (Songbooks)) Hal Leonard Electric Bass Method - Complete Edition: Contains Books 1, 2, and 3 in One Easy-to-Use Volume (Hal Leonard Bass Method) Hal Leonard Bass for Kids: A Beginner's Guide with Step-by-Step Instruction for Bass Guitar (Hal Leonard Bass Method) Easy Songs for Mandolin: Supplementary Songbook to the Hal Leonard Mandolin Method (Hal Leonard Mandolin Method: Supplement to Any Mandolin Method) Double Agent! Piano Duets: Hal Leonard Student Piano Library Popular Songs Series Intermediate 1 Piano, 4 Hands (Popular Songs, Hal Leonard Student Piano Library) Creative Sequencing Techniques for Music Production: A Practical Guide to Pro Tools, Logic, Digital Performer, and Cubase Tracking Pedestrians from Multiple Cameras: Computer Vision techniques for multiple people localization, tracking and behavior analysis using several cameras Virtual Assistant Assistant: The Ultimate Guide to Finding, Hiring, and Working with Virtual Assistants: Expanded and Updated for 2016 Virtual Freedom: How to Work with Virtual Staff to Buy More Time, Become More Productive, and Build Your Dream Business Take a Leap of Faith And Start a Virtual Assistant Business: Your Guide to Establishing a Successful Business As a Virtual Assistant Alfred's Group Piano for Adults Student Book 1 (Second Edition): An Innovative Method Enhanced With Audio and Midi Files for Practice and Performance (Alfred's Group Piano for Adults) Beginning Power BI with Excel 2013: Self-Service Business Intelligence Using Power Pivot, Power View, Power Query, and Power Map Power Pivot and Power BI: The Excel User's Guide to DAX, Power Query, Power BI & Power Pivot in Excel 2010-2016 Using Reason's Virtual Instruments: Skill Pack MIDI Power!: The Comprehensive Guide Blues Bass - A Guide to the Essential Styles and Techniques: Hal Leonard Bass Method Stylistic Supplement (Book & Online Audio) Classical Guitar BK/inline audio Hal Leonard Guitar Method

**Dmca**